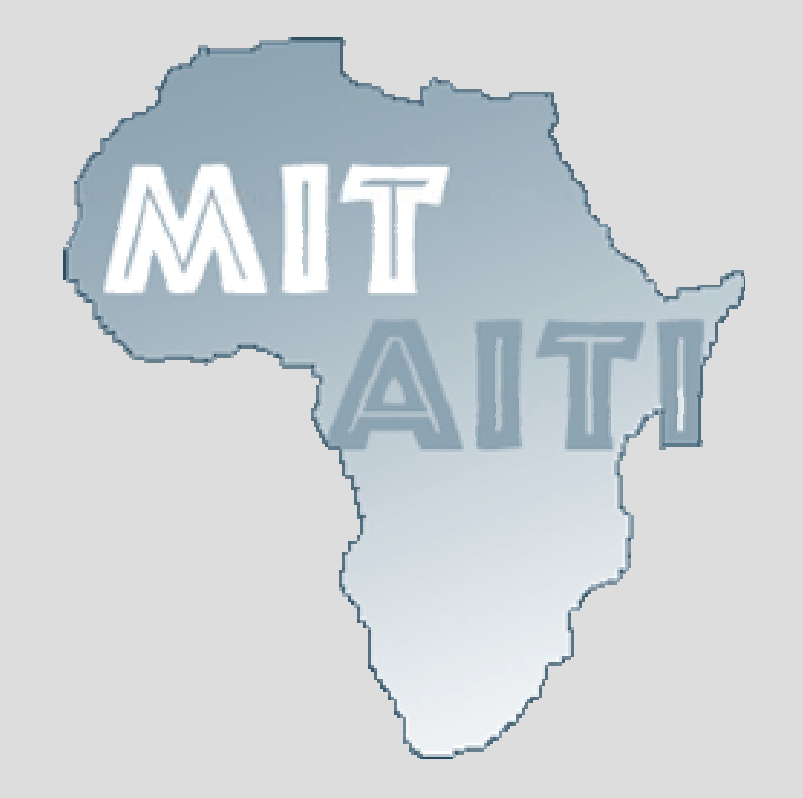

## **Lecture 1: Introduction to Java**

MIT-AITI Kenya 2005

#### **Lecture Outline**

- What a computer program is
- How to write a computer program
- The disadvantages and advantages of using Java
- How a program that you write in Java is changed into a form that your computer can understand
- Sample Java code and comments

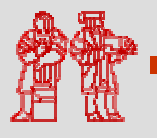

# **Computer Program vs. Food Recipe**

#### Food Recipe

A *chef* writes a set of instructions called a *recipe*

#### Computer Program

A *programmer* writes a set of instructions called a *program*

The recipe requires specific *ingredients*

The program requires specific *inputs*

The *cook* follows theinstructions step-by-step

The *food* will vary depending on the *amount of ingredients* and the *cook*

The *computer* follows the instructions step-by-step

The *output* will vary depending on the *values of the inputs* and the *computer*

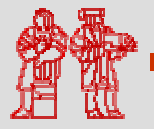

## **Recipe and Program Examples**

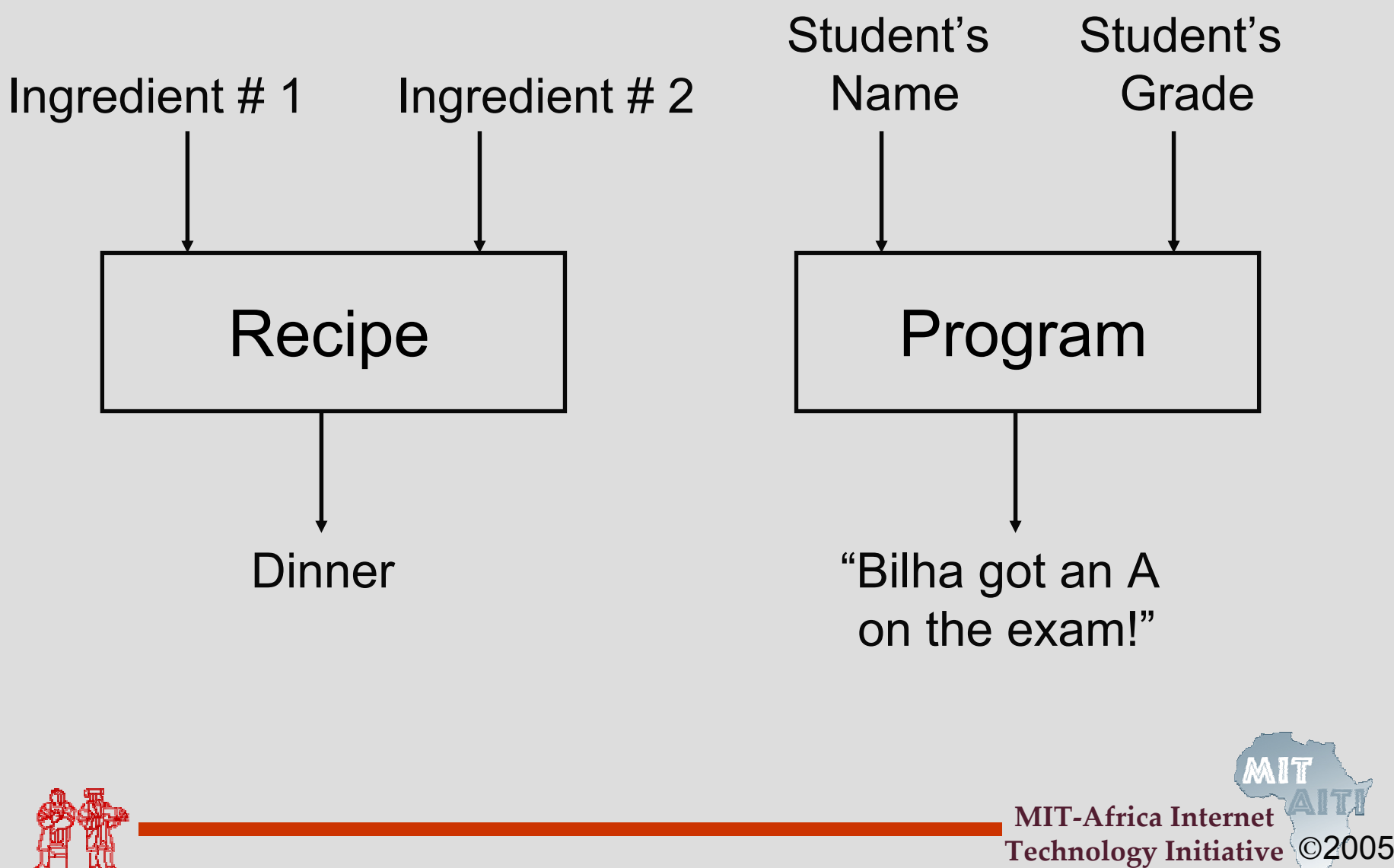

## **What is a computer program?**

• For a computer to be able to perform specific tasks (i.e. print what grade a student got on an exam), it must be given instructions to do the task

• The set of instructions that tells the computer to perform specific tasks is known as a *computer program*

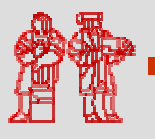

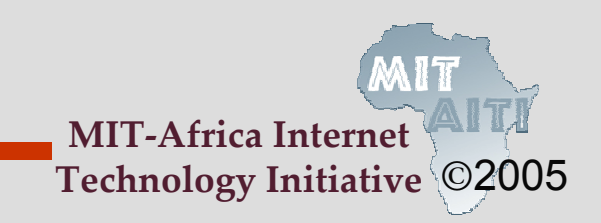

# **Writing Computer Programs**

- We write computer programs (i.e. a set of instructions) in programming languages such as C, Pascal, and Java
- We use these programming languages because the are easily understood by humans
- But then how does the computer understand the instructions that we write?

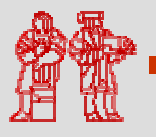

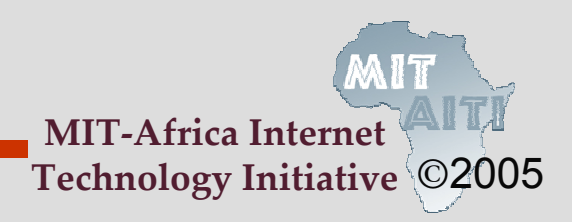

# **Compiling Computer Programs**

- Computers do not understand programs written in programming languages such as Pascal and Java
- Programs must first be *compiled* or converted into machine code that the computer can run
- A program that translates a programming language into machine code is called a *compiler*

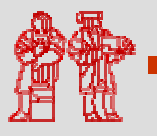

# **Compiling Computer Programs**

 $\bullet$  Because different *platforms*, or hardware architectures along with the operating systems (Windows, Macs, Unix), require different machine code, you must compile most programs separately for each platform.

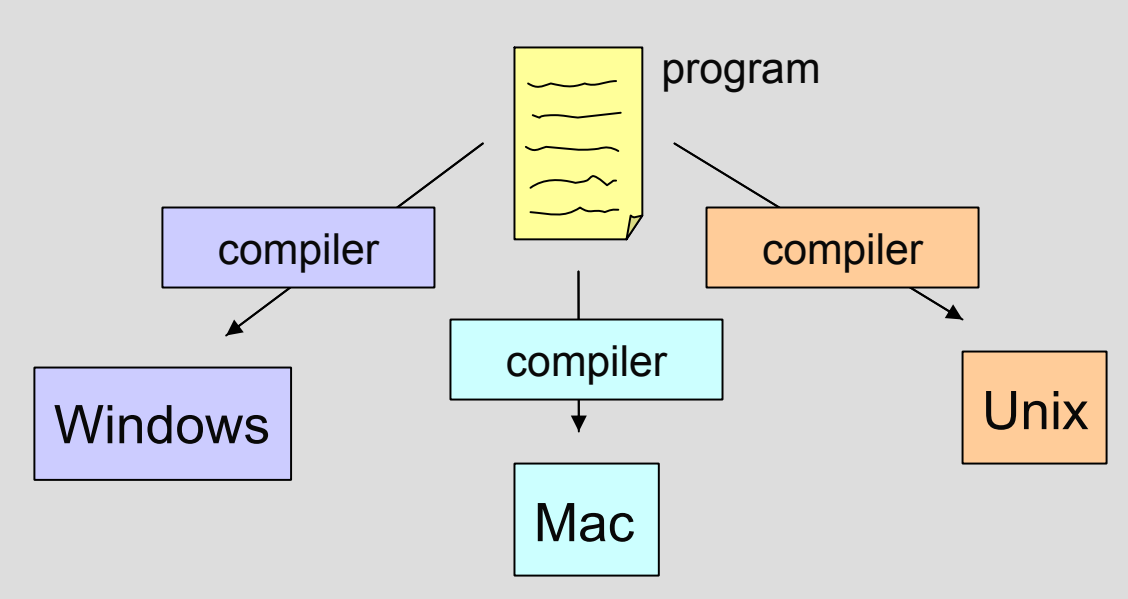

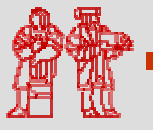

# **Compiling Java Programs**

- •The Java compiler produces *bytecode* not machine code
- • Bytecode is converted into machine code using a *Java Interpreter*
- • You can run bytecode on any computer that has a Java Interpreter installed

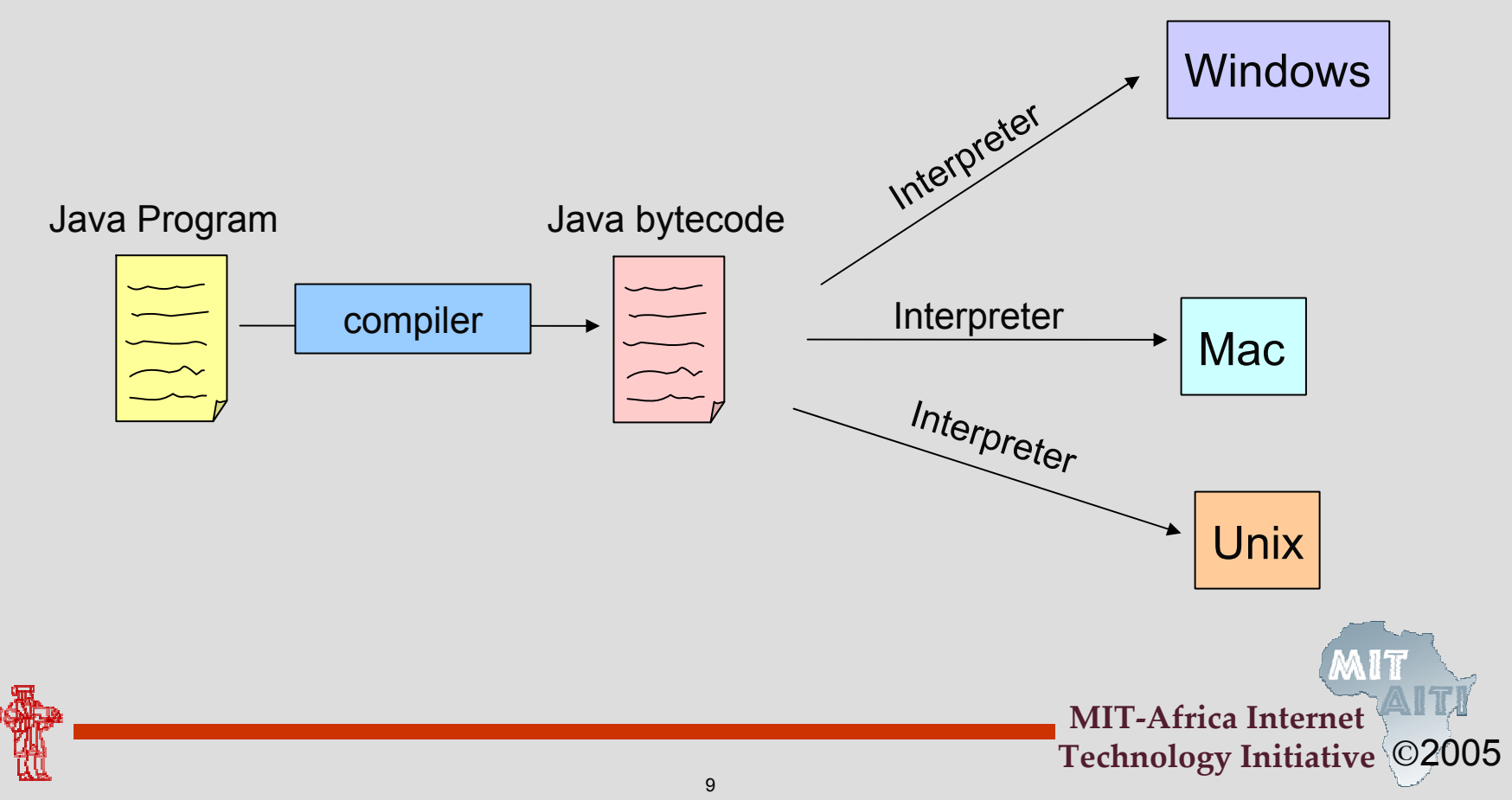

# **Running Programs**

#### Most programs follow a simple format:

Input Execution**Output** 

An *input* is something you put into your program that your program can use during its execution.

When you *execute* your program, the computer evaluates the instructions in your program step-by-step.

An *output* is something your program produces after execution.

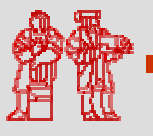

©2005**Technology Initiative MIT-Africa Inter** 

# **Running Programs**

- Inputs
	- Can come from many sources, such as users, files, and other programs
	- Can take on many forms, such as text, graphics, and sound
- Outputs
	- Can also take on many forms, such as numbers, text, graphics, sounds, or commands to other programs

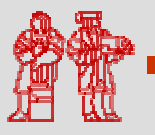

# **Running Programs**

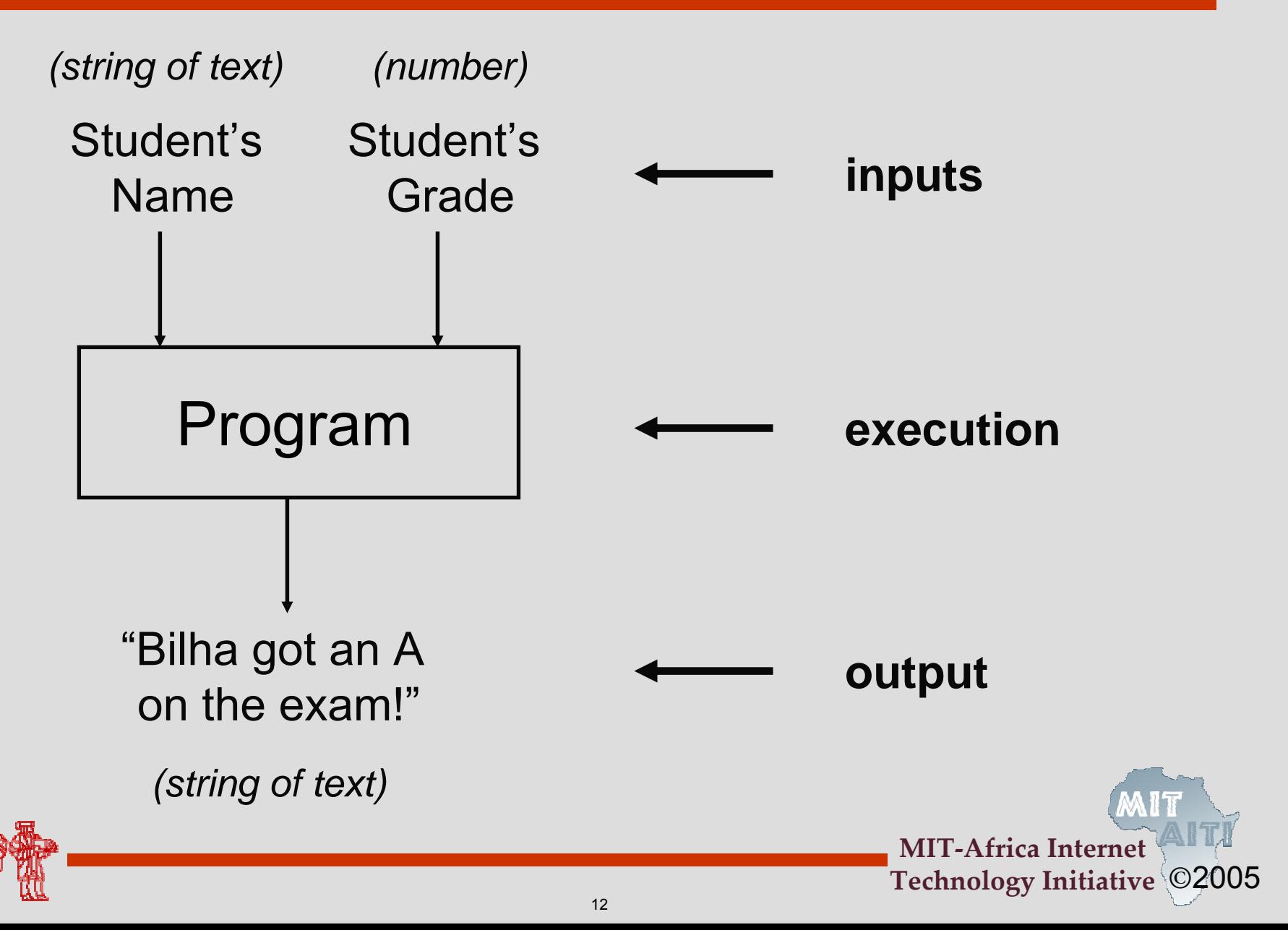

# **Running Programs Pop Quiz**

You want to write a program that adds two numbers

- What are the inputs to your program? the two numbers
- What does your program do? adds the two numbers
- What is the output of your program? the sum of the two numbers

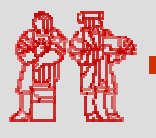

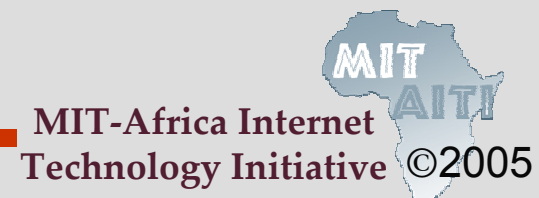

#### **Compiling and Running Programs in Java**

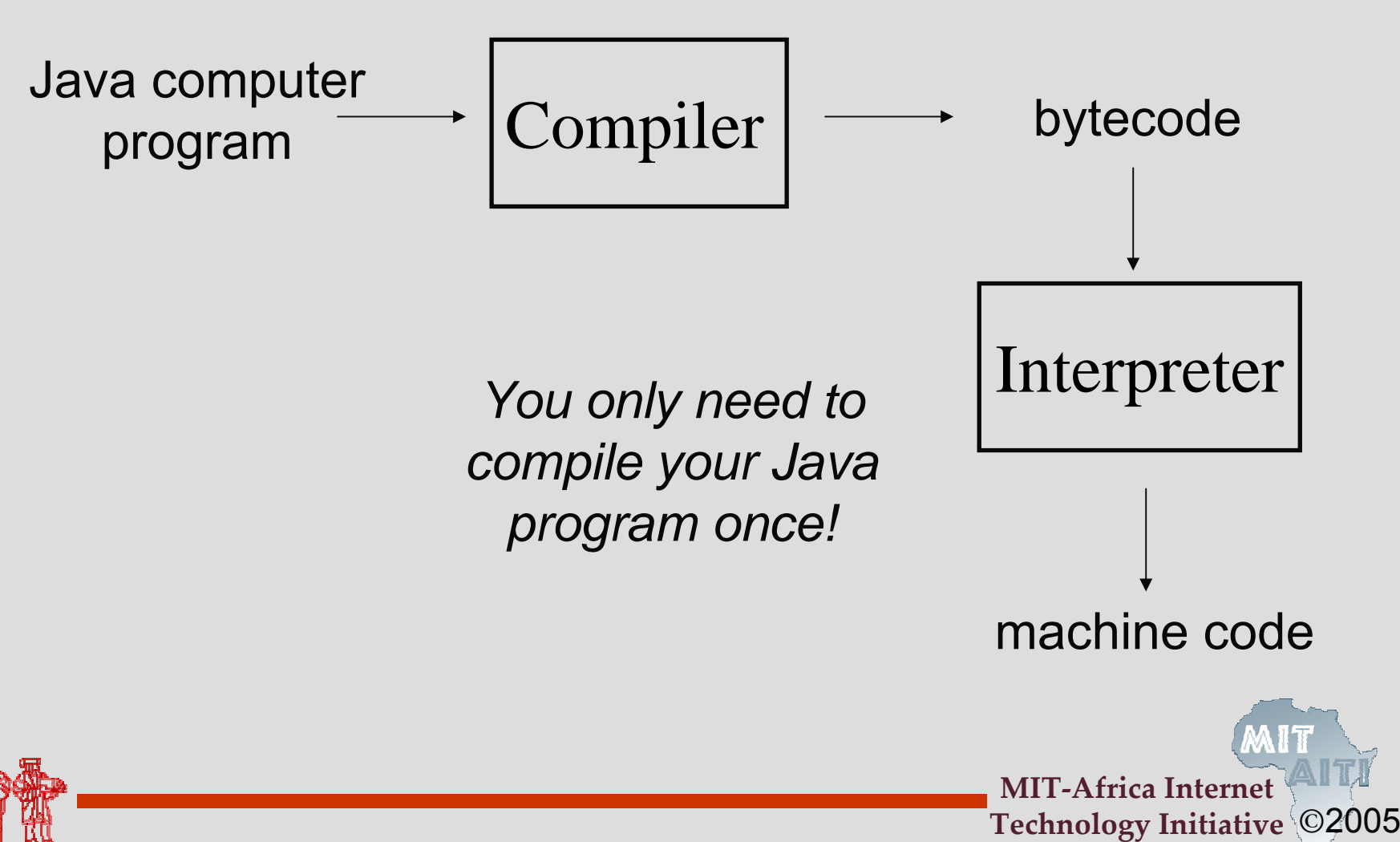

# **Advantages of Using Java**

- Once a Java program is compiled you can run the bytecode on any machine with a Java interpreter. Because you do not have to recompile the program for each machine, Java is *platform independent.*
- Java is safe. In other words, the Java language and compiler prevent certain common programming bugs and dangerous operations
- • Java standardizes many useful operations such as managing network connections and providing graphical user interfaces

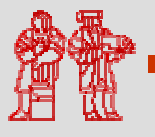

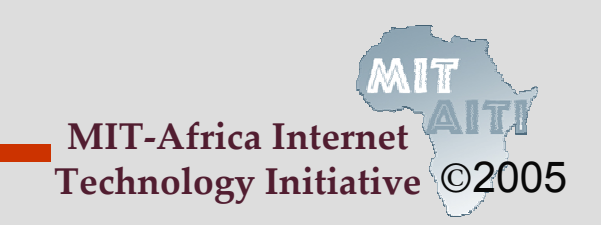

# **Disadvantages of Using Java**

- Running bytecode through an interpreter is not as fast as running machine code, which is specific to each platform.
- Using platform specific features (e.g. Windows taskbar) is difficult in Java because Java is platform-independent.
- In order to run a Java program on multiple machines, you must install a Java Interpreter on each machine

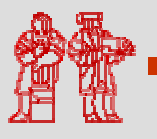

#### **Running and Compiling Programs Pop Quiz**

• How many times do you need to compile a Java program in order to run it on two different platforms? Why?

Once! Java is platform independent.

- When you compile a Java program, what is the name of the resulting output? Bytecode
- $\bullet$  Why might running a program in Java be slower than running a program in a language that requires a separate compiler?

Bytecode has to be run through the interpreter. This process takes more time that running machine code that is specific to each platform.

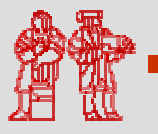

## **Example Java Code**

• This is part of the code that you will be writing in Lab 0:

```
/* The HelloWorld class prints "Hello, 
World!" to the screen */ 
public class HelloWorld { 
    public static void main(String[] args) {
        // Prints "Hello, World!"
        System.out.println("Hello, World!"); 
    } 
}
```
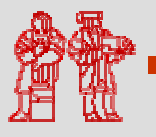

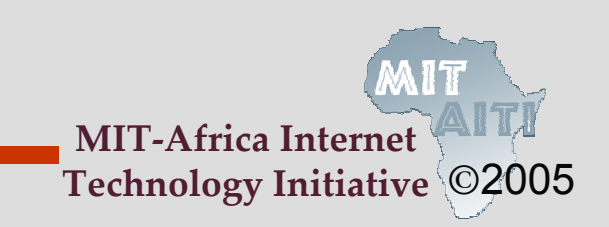

### **Comments**

- *Comments* are used to describe what your code does as an aid for you or others reading your code. The Java compiler ignores them.
- Comments are made using //, which comments to the end of the line, or  $/*$  \*/, which comments everything inside of it (including multiple lines)
- Two example comments:
	- /\* The HelloWorld class prints "Hello, World!" to the screen \*/
	- // Prints "Hello, World!"

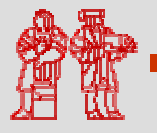

# **Comments on Commenting**

- You may collaborate on software projects with people around the world who you'll never meet.
- Should be able to figure out how code works by reading comments alone.
- Anything that is not self-evident needs a comment.
- 50% of your code might be comments.
- Coding is easy; commenting is not.

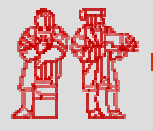

### **This lecture covered…**

- What a computer program is
- How to write a computer program
- How a program written in Java is changed into a form that a computer can understand
- The disadvantages and advantages of using Java
- An example of Java code and comments

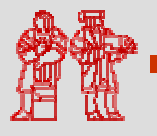

MIT OpenCourseWare<br><http://ocw.mit.edu>

EC.S01 Internet Technology in Local and Global Communities Spring <sup>20</sup>05-Summer 2005

For information about citing these materials or our Terms of Use, visit:<http://ocw.mit.edu/terms>.